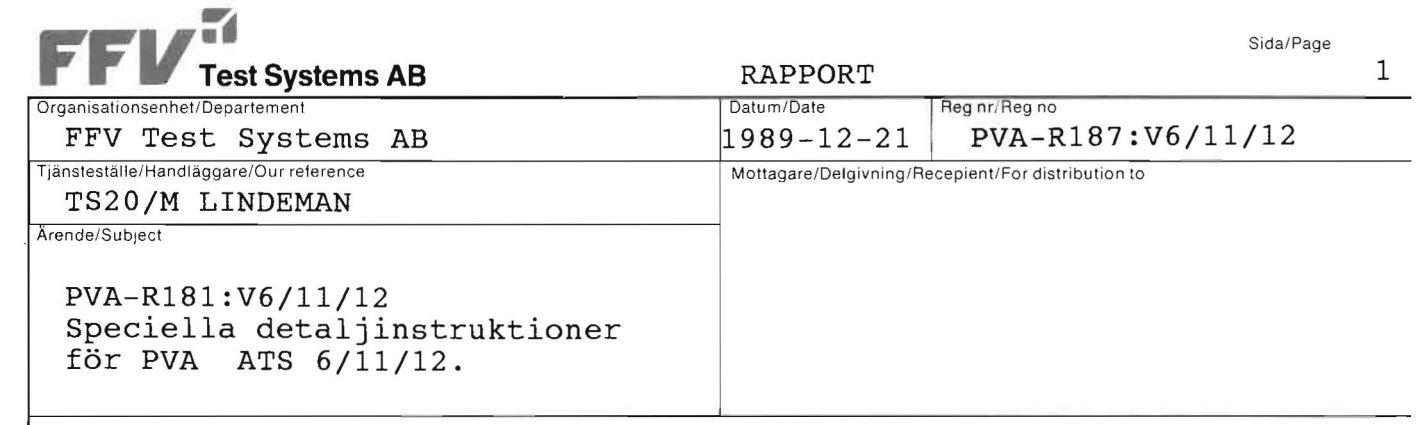

# ATS 6/11/12 BESTÄLLNING AV PPU - ARBETE

 $\lambda$ 

 $\begin{bmatrix} 1 & 1 \\ 1 & 1 \end{bmatrix}$ 

 $\begin{pmatrix} 1 & 1 \\ 1 & 1 \end{pmatrix}$ 

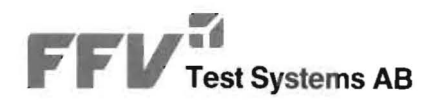

# INNEHÅLLSFÖRTECKNING

- $1$ . INLEDNING
- $2.$ EXEMPEL PÅ BESTÄLLNINGSBLANKETT
- 3. KOMMENTARER TILL BESTÄLLNINGSBLANKETT

 $\overline{8}$ 

## 1 INLEDNING

vid testprogramframtagning beställs en del arbeten av PPU-personaIen. För detta ändamål har en speciell blankett tagits fram.

De rutiner som ska följas vid utveckling av ett testprogram beskrivs i PVA-R186:V6/11/12: Skivhantering samt rutiner för back-up.

Beställningsblanketten är uppbyggd för att passa dessa rutiner.

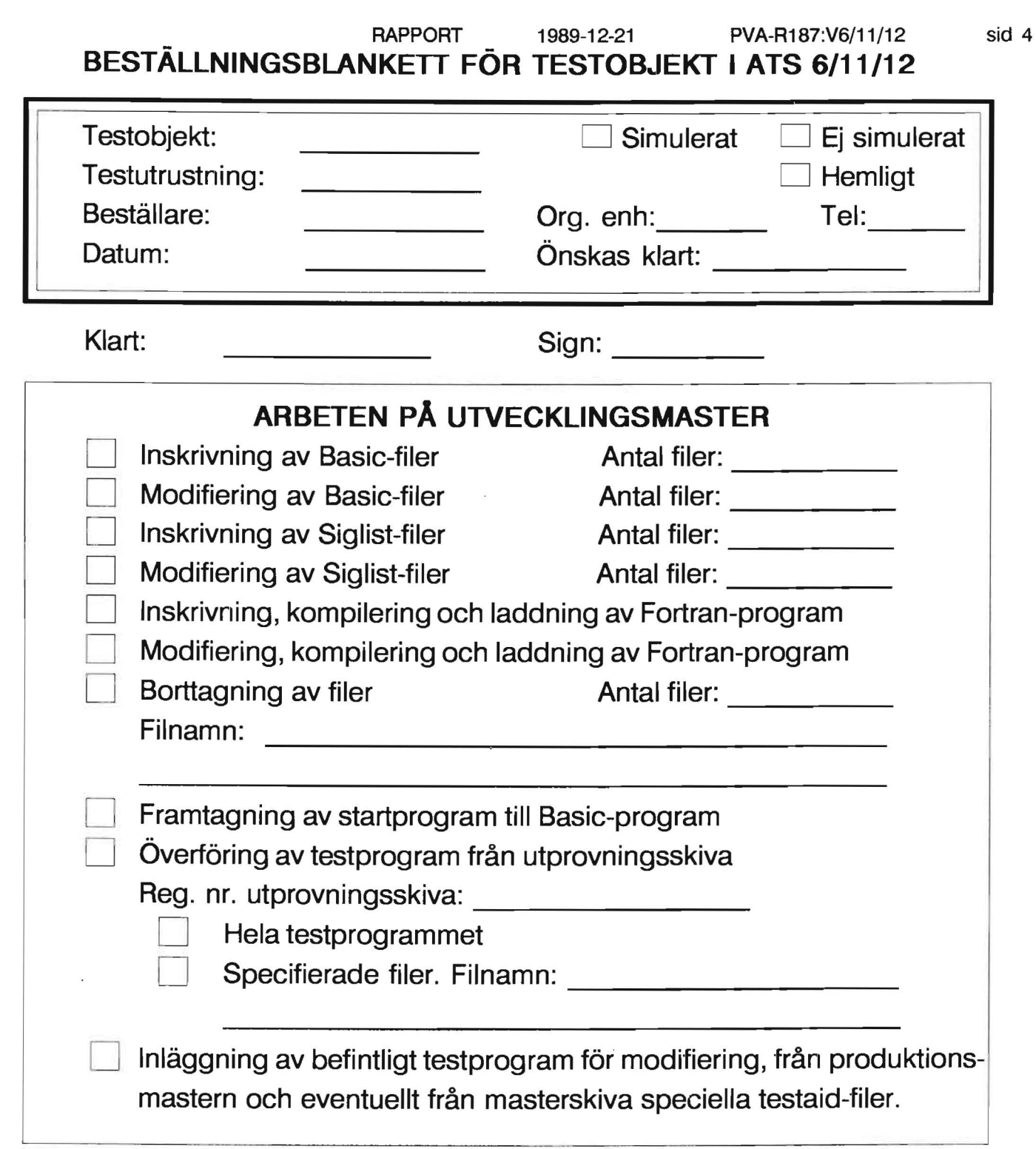

# **ARBETEN PÅ UTPROVNINGSSKIVA**

~ Bl L-\_ \_\_\_\_\_\_\_\_\_\_\_\_\_\_\_\_\_\_\_\_\_\_\_\_\_\_\_\_\_\_\_\_\_\_\_\_\_\_\_\_\_\_\_\_\_\_\_\_\_\_~

Överföring av testprogram från utvecklingsmaster Ovenomig av testprogram från utvecklingsmaster<br>Reg. nr. utprovningsskiva: \_\_\_\_\_\_\_\_\_\_\_\_\_\_\_\_\_\_\_\_\_\_\_\_\_ Kopiering till crn:

 $d$ va 8

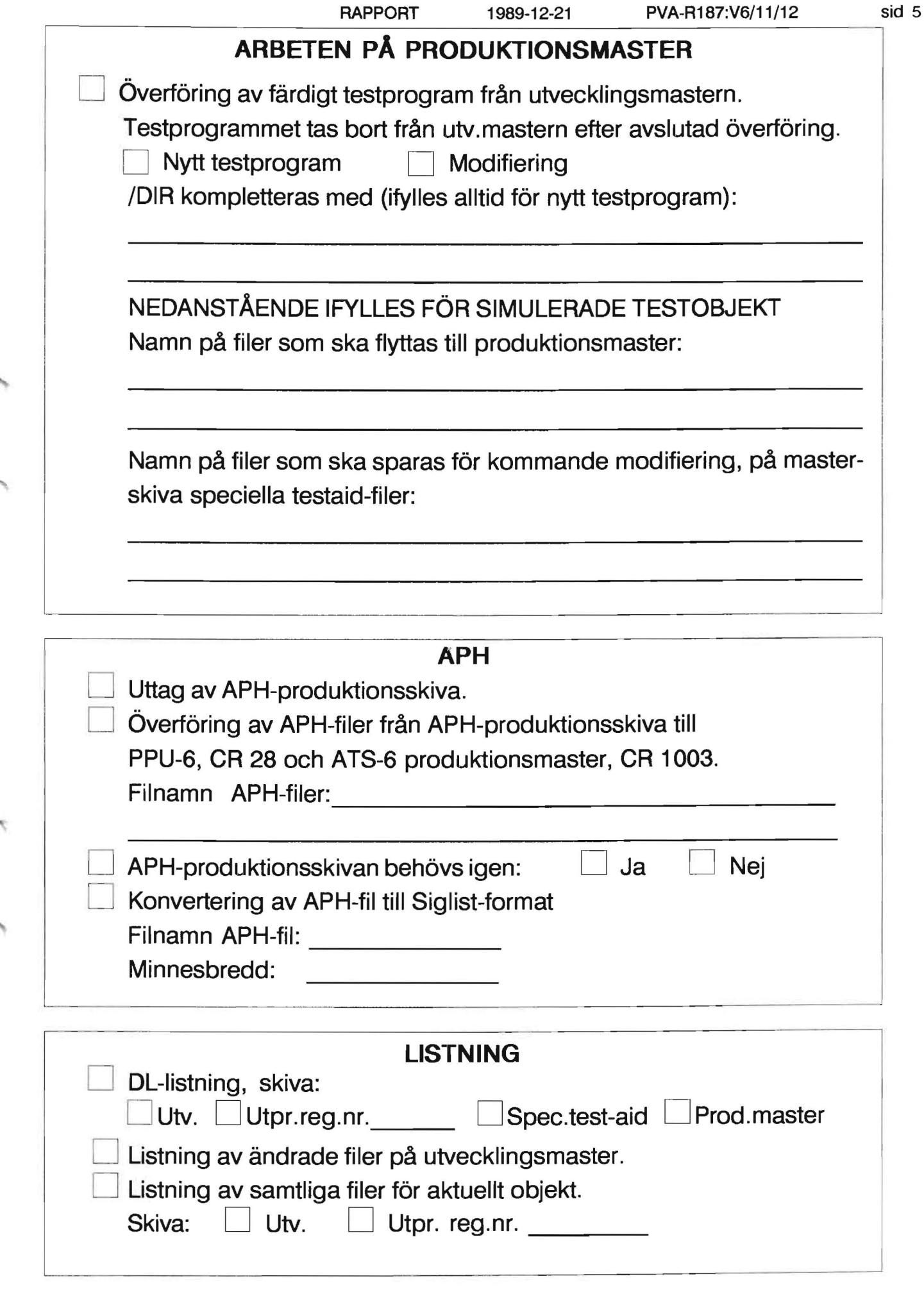

Anmärkning:

## 3. KOMMENTARER TILL BESTÄLLNINGSBLANKETTEN

Beställningsblanketten är indelad i ett antal delar. Observera att blanketten är två-sidig.

### o HUVUD

Denna ruta ifylls alltid. En beställning får endast avse ett testobjekt. Testobjektet ska anges med de fyra första tecknen i de filnamn som används för testobjektet.

#### Exempel: EP01

Eftersom simulerade och ej simulerade testobjekt behandlas olika måste man ange vilken typ av testobjekt beställningen gäller.

Om testprogrammet är hemligt noteras detta.

<sup>o</sup> KLART och SIGN ifylls av PPU-personalen.

# o ARBETEN PÄ UTVECKLINGSMASTER Med arbeten på utvecklingsmaster avses arbeten som förändrar informationen på utvecklingsmastern.

vid inskrivning/modifiering av filer anges endast antal filer på beställningsblanketten. Filnamnen ska finnas på underlaget (testblankett, programlista ed).

Vid borttagning av filer anges antal filer och filnamn.

vid framtagning av startprogram till Basic-program skapas ett startprogram XXXXW skrivet i Fortran, vilket anropar Basic-programmet XXXXBO.

8

so 10 88-03

'"

Vid överföring av testprogram från utprovningsskiva till utvecklingsmaster anges reg.nr på utprovningsskivan, samt om hela testprogrammet, eller endast specifika filer ska flyttas. Om specifika filer ska flyttas, anges filnamn.

#### OBSERVERA!

Det är mycket viktigt att denna överföring sker med jämna mellanrum under utprovningstiden, eftersom informationen på utvecklingsmastern regelbundet sparas på band, medan ingen uppbackning av utprovningsskivor sker.

Om denna överföring försummas kan mycket arbete gå till spillo vid en skiv-krasch!

Inläggning av befintligt testprogram för modifiering. När ett testprogram är färdigt tas det bort från utvecklingsmastern. Om ett sådant program senare måste modifieras, måste det läggas in på utvecklingsmastern igen.

Filerna hämtas då från produktionsskivan, och för simulerade objekt även från masterskiva speciella testaidfiler.

#### o ARBETEN PÄ UTPROVNINGSSKIVA

Med arbeten på utprovningsskiva avses arbeten som förändrar informationen på utprovningsskivan.

Det enda arbete på utprovningsskiva som kan beställas, är överföring av testprogram från utvecklingsmaster till utprovningsskiva.

## o ARBETEN PÄ PRODUKTIONSMASTER

Med arbeten på produktionsmaster avses de arbeten som ska utföras då ett testprogram är färdigt för inläggning på produktionsmaster.

 $\frac{6}{6}$  $010$ 

12308

H-tryck, Markaryd

∞ã

*a>*  a;

 $\frac{3}{2}$ 

För att PPU-personalen ska veta om de ska byta ut ett program eller om de ska lägga till programmet, måste man på beställningsblanketten ange om det gäller ett nytt testprogram eller modifiering av ett redan befintligt.

Rutinen skiljer sig för simulerade och icke simulerade testobjekt.

Icke simulerade testobjekt:

- /DIR på produktionsmastern kompletteras med de två rader som gäller testobjektet. Detta måste alltid fyllas i för nytt testprogram.
- Samtliga filer gällande testobjektet flyttas från utvecklingsmaster till produktionsmaster. Filnamn behöver inte anges.

Simulerade testobjekt:

- /DIR på produktionsmastern kompletteras med de två rader som gäller testobjektet. Detta måste alltid fyllas i för nytt testprogram.
- Endast de filer som behövs vid produktionskörning flyttas från utvecklingsmaster till produktionsmastern. Dessa filer specificeras på beställnigsblanketten.
- De filer som behövs vid en eventuell kommande modifiering av programmet sparas på masterskiva speciella testaid-filer.

Dessa filer specificera på beställningsblanketten.

o APH

8

1230B

91.9010 88-03 H-tryck, Markaryd

Här beställs APH-produktionsskiva. Detta är en vanlig produktionsskiva. Denna ska dock bara användas vid inläggning av nya eller modifierade APH-filer i APH-systemet. PPU-personalen registrerar den på den som beställer den. OBS! Det får bara finnas en APH-skiva. Detta p.g.a att vissa filer i APH-systemet blir felaktig "uppdaterade" annars.

Alltså om någon fler vill ta ut en APH-produktionsskiva hos PPU-personalen så får de vänta tills de har fått tillbaka den skiva som de har lämnat ut.

Överföring av APH-filer från APH-produktionsskiva till ATS-6 produktionsmaster, CR 1003 och till PPU-6, CR 28 beställs här. Förutom de filer som anges så överförs till ATS-6 produtionsmaster även: APHFNR-filen samt alla APHOXX-filer. XX är ett tal från tio och uppåt, t.ex APH014. De filer som finns på mastern och som har samma namn byts ut. Plus att det kan tillkomma någon/några APHOXX-filer och APH-filer.

Här beställs också konvertering av APH-filer till SIGLIST format.

Om behov av skivan ej har angetts på beställningen så be hålls skivan av PPU-personal som avregistrerar den. Har de fått in ytterligare beställningar på uttag av APH-skivan så meddelas till beställaren som står på tur att skivan är le dig.

#### o LISTNING

Här beställs den listning som önskas.

Vid DL-listning från utvecklingsmaster fås listning från den LU som filerna för objektet finns på.

Vid DL-listning från övriga skivor fås listning av samtliga LU.

Listning av ändrade filer på utvecklingsmaster innebär att de filer som ändrat innehåll genom beställningen listas.

H-tryck, Markaryd

91.9010 88-03

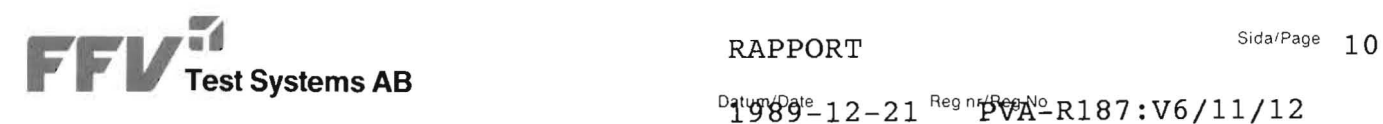

Listning av samtliga filer för aktuellt objekt innebär att alla filer för det objekt beställningen avser (ex. EPOl) listas.

o ANMÄRKNING  $\sim$ 

> Här noteras upplysningar till ppu-personalen som inte framgår av övriga delar av beställningen. Vid längre anmärkningar, hänvisas till en bilaga.

> > $\bar{1}$

8